## **Amon - Demande #28327**

# **Agrégation - RTNETLINK**

16/05/2019 15:04 - Jerome WATREMEZ

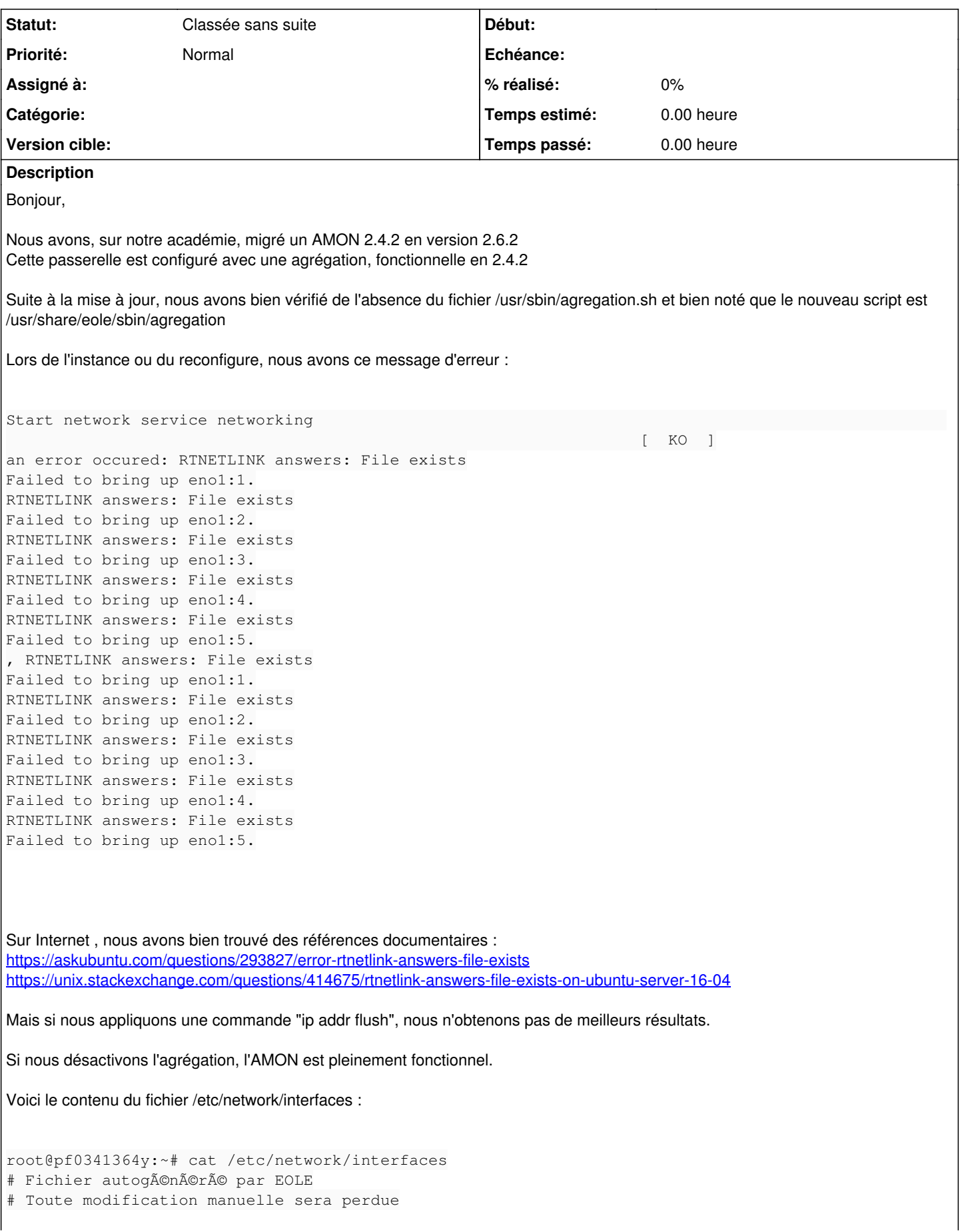

```
auto lo
iface lo inet loopback
auto eno1
iface eno1 inet static
       address 195.101.91.49
       netmask 255.255.255.248
        broadcast 195.101.91.55
       network 195.101.91.48
     gateway 195.101.91.54
auto eno1:1
iface eno1:1 inet static
        address 62.102.232.25
        netmask 255.255.255.248
        broadcast 62.102.232.31
     network 62.102.232.24
auto eno1:2
iface eno1:2 inet static
       address 195.101.91.50
        netmask 255.255.255.248
       broadcast 195.101.91.55
     network 195.101.91.48
auto eno1:3
iface eno1:3 inet static
       address 195.101.91.51
        netmask 255.255.255.248
       broadcast 195.101.91.55
     network 195.101.91.48
auto eno1:4
iface eno1:4 inet static
       address 195.101.91.52
        netmask 255.255.255.248
       broadcast 195.101.91.55
     network 195.101.91.48
auto eno1:5
iface eno1:5 inet static
       address 195.101.91.53
       netmask 255.255.255.248
       broadcast 195.101.91.55
     network 195.101.91.48
auto enp1s0
iface enp1s0 inet static
       address 10.34.73.1
        netmask 255.255.255.0
       broadcast 10.34.73.255
     network 10.34.73.0
auto enp2s0
iface enp2s0 inet static
       address 10.134.73.254
        netmask 255.255.255.0
       broadcast 10.134.73.255
     network 10.134.73.0
auto enp3s0
iface enp3s0 inet static
       address 10.234.73.1
        netmask 255.255.255.0
        broadcast 10.234.73.255
        network 10.234.73.0
        up service rsyslog restart
```
Pour vérifier les origines possibles de l'incident, nous avons généré une machine 2.6.2 en primo-installation et activé l'agrégation : nous reproduisons l'erreur -> Error RTNETLINK answers: File exists Nous supposons donc que la fonction d'agrégation n'est pas pleinement fonctionnelle avec la version 2.6

Auriez-vous une piste de recherche, pour nous orienter ?

Je vous joins le modèle de pare-feu et le fichier de configuration de la passerelle AMON.

En vous remerciant,

M. Jerome WATREMEZ Technicien Réseaux Direction des Systèmes d'Information et de l'Innovation Bureau des Infrastructures et de l'Hébergement d'Applications - Pôle Réseaux Sécurité Téléphone: 0467915387 305 rue d'Argencourt - 34000 Montpellier

#### **Historique**

#### **#1 - 17/05/2019 11:43 - Jerome WATREMEZ**

Nous avons essayé de déterminer à quel moment, dans le processus de mise en production, apparaissait cet incident.

Si nous :

- Installons le module EOLE AMON 2.6.2 :
- Récupérons le fichier de configuration, via la commande enregistrement\_zephir ;
- Instancions le serveur, en refusant les mises à jour.
- reboot
- L'agrégation est fonctionnelle.

Lorsque nous mettons à jour le serveur, avec la commande "Maj-Auto" : l'erreur exposée ci-dessus apparait.

Si nous décortiquons les messages d'erreurs.

La commande "service networking restart" retourne :

```
Job for networking.service failed because the control process exited with error code. See "systemctl status ne
tworking.service" and "journalctl -xe" for details.
```
La commande "systemctl status networking.service" retourne :

```
● networking.service - Raise network interfaces
     Loaded: loaded (/lib/systemd/system/networking.service; enabled; vendor preset: enabled)
    Drop-In: /run/systemd/generator/networking.service.d
                      └─50-insserv.conf-$network.conf
     Active: failed (Result: exit-code) since ven. 2019-05-17 11:26:11 CEST; 1min 30s ago
         Docs: man:interfaces(5)
    Process: 12351 ExecStart=/sbin/ifup -a --read-environment (code=exited, status=1/FAILURE)
    Process: 12346 ExecStartPre=/bin/sh -c [ "$CONFIGURE_INTERFACES" != "no" ] && [ -n "$(ifquery --read-environ
ment --list --exclude=lo)" ] && udevadm settle (code=exited, sta
 Main PID: 12351 (code=exited, status=1/FAILURE)
mai 17 10:03:04 pf0340094t-26 systemd[1]: Starting Raise network interfaces...
mai 17 10:03:04 pf0340094t-26 ifup[12351]: RTNETLINK answers: File exists
mai 17 10:03:04 pf0340094t-26 ifup[12351]: Failed to bring up ens32:1.
mai 17 11:26:11 pf0340094t-26 systemd[1]: networking.service: Main process exited, code=exited, status=1/FAILU
RE
mai 17 11:26:11 pf0340094t-26 systemd[1]: Failed to start Raise network interfaces.
mai 17 11:26:11 pf0340094t-26 systemd[1]: networking.service: Unit entered failed state.
mai 17 11:26:11 pf0340094t-26 systemd[1]: networking.service: Failed with result 'exit-code'.
lines 1-17/17 (END)
```
2019-05-17T09:52:11.604761+02:00 pf0340094t-26.clg-ds2i.local ifup[991]: /sbin/ifup: waiting for lock on /run/ network/ifstate.ens32

2019-05-17T09:52:11.622406+02:00 pf0340094t-26.clg-ds2i.local ifup[991]: RTNETLINK answers: File exists 2019-05-17T09:52:11.622651+02:00 pf0340094t-26.clg-ds2i.local ifup[991]: /sbin/ifup: waiting for lock on /run/ network/ifstate.ens33 2019-05-17T09:52:20.755656+02:00 pf0340094t-26.clg-ds2i.local ifup[991]: Failed to bring up ens32:1.

2019-05-17T09:59:58.460193+02:00 pf0340094t-26.clg-ds2i.local ifup[10560]: RTNETLINK answers: File exists 2019-05-17T09:59:58.460541+02:00 pf0340094t-26.clg-ds2i.local ifup[10560]: Failed to bring up ens32:1. 2019-05-17T10:03:04.477243+02:00 pf0340094t-26.clg-ds2i.local ifup[12351]: RTNETLINK answers: File exists 2019-05-17T10:03:04.477522+02:00 pf0340094t-26.clg-ds2i.local ifup[12351]: Failed to bring up ens32:1.

#### **#2 - 29/05/2019 15:08 - Jerome WATREMEZ**

Bonjour,

Voici un retour sur notre mésaventure d'une première activation du service d'agrégation sur un AMON 2.6

Première erreur, de notre part : l'absence du fichier /usr/sbin/agregation.sh Nous pensions que cette absence était normale, car dû à une évolution technologique entre le 2.4 et 2.6. En fait, nous nous sommes aperçu d'un mauvais paramétrage de variante zephir, commandant la suppression de ce fichier sur nos AMON 2.6

Une fois ce fichier remis en place, l'agrégation fonctionne. Mais des erreurs persistent, notamment au niveau du diagnose : les passerelles sont "KO" sur les "services distants".

Deuxième erreur, côté EOLE : fichier /usr/share/eole/diagnose/04-network

Aux lignes 64-73 :

```
> if [ -n "$adresse_ip_gw" ] && [ "$adresse_ip_gw" != "0.0.0.0" ]; then
> 65 if [ "$(CreoleGet activer_agregation non)" = "oui" ]; then
>  66         TestARP $adresse_ip_gw "Passerelle $adresse_ip_gw" "eth0" 
>  67         for passerelle in $(CreoleGet alias_gw_eth0); do
>  68             TestARP $passerelle "Passerelle $passerelle" "eth0" 
> 69 done<br>> 70 else
         else
>  71         TestARP $adresse_ip_gw "Passerelle $adresse_ip_gw" 
> 72 fi
>  73 fi
```
Le nommage de la carte n'est pas la bonne. Si nous modifions le fichier avec le bon nom, le diagnose teste correctement.

Cordialement,

### **#3 - 27/11/2019 13:12 - Joël Cuissinat**

*- Assigné à mis à Joël Cuissinat*

## **#4 - 02/12/2019 12:09 - Joël Cuissinat**

- *Tracker changé de Demande à Scénario*
- *Assigné à Joël Cuissinat supprimé*
- *Début 16/05/2019 supprimé*
- *Release mis à Carnet de produit (Cadoles)*
- *Points de scénarios mis à 1.0*

### **#5 - 22/10/2021 14:48 - Gilles Grandgérard**

*- Release Carnet de produit (Cadoles) supprimé*

#### **#6 - 14/04/2022 00:53 - Joël Cuissinat**

- *Tracker changé de Scénario à Demande*
- *Statut changé de Nouveau à Classée sans suite*

## **Fichiers**

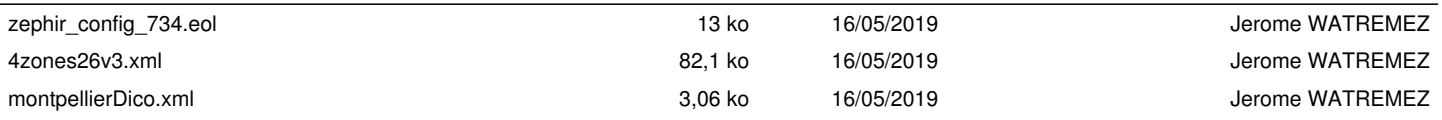